*f*(*yourMom*) = 2*d* + 1m where  $d =$  dicks,  $m =$  mouth

*wat*

- $\bullet$  frank $^2$
- DC{949,310}
- oCTF

*it's pronounced "two," by the way. not "squared."*

#### *wat*

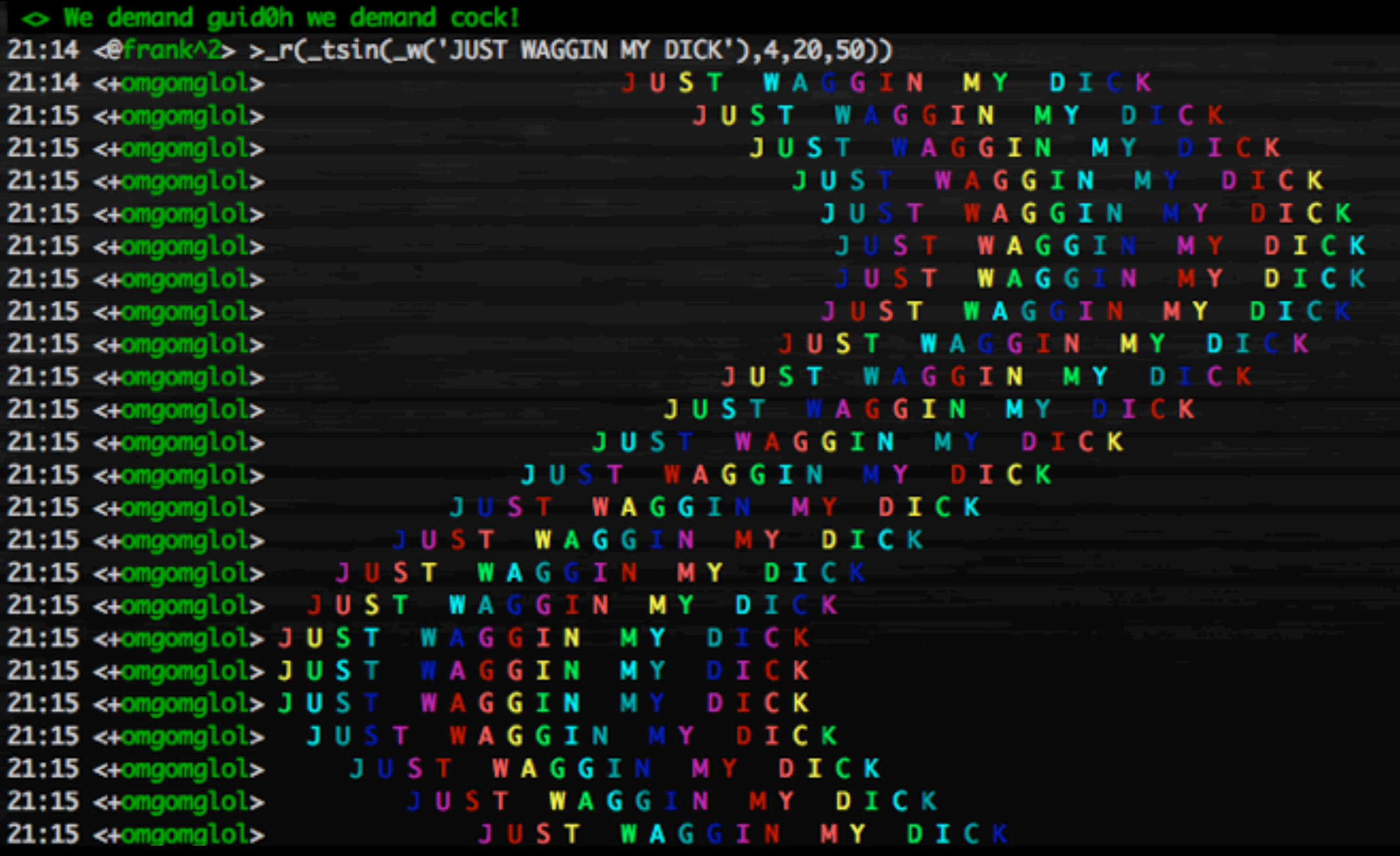

*some asshole spammer on Twitter has "frank2."*

*wat*

- Let's get this out of the way.
- Do you know:
	- ... the basics of organization of assembly?
	- ... function pointers?
	- ... math?

*also at about this point in time in making this talk I think I've had, like...*

*oh*

## **YOU'RE FUCKED!**

*four or five hits or something.*

#### *How does this shit work?*

- Take a block of assembly.
- Allocate some memory somewhere.
- Make a big-ass number relative to the amount of instructions. *Huge.*
- For every assembly instruction:
	- $y = f(x)$
	- mem[y][x] = instruction
- Mark memory as executable.
- Start execution!

#### *How does this shit work?*

- **MOV EAX,5355434B**
- **MOV EBX,20412044**
- **XOR EAX,EBX**
- **CALL 49434B20**
- **MOV EDX,EAX**
- **SUB AX,46**
- **XOR EAX,41545459**

**MOV EAX,5355434B CALL 49434B20 MOV EBX,20412044 XOR EAX,EBX MOV EDX,EAX SUB AX,46 XOR EAX,41545459 JMP JMP JMP JMP JMP JMP**

#### *But you're still fucked*

- This assumes that there aren't any caveats.
- There are lots of caveats.

*seriously though, that episode of South Park was spot-on.*

#### *But you're still fucked*

- Remember why I said you should know about the little stupid intricacies of assembly?
- Here's what's fucked:
	- Your conditional jumps
	- Your register jumps
	- Your jumps
	- You

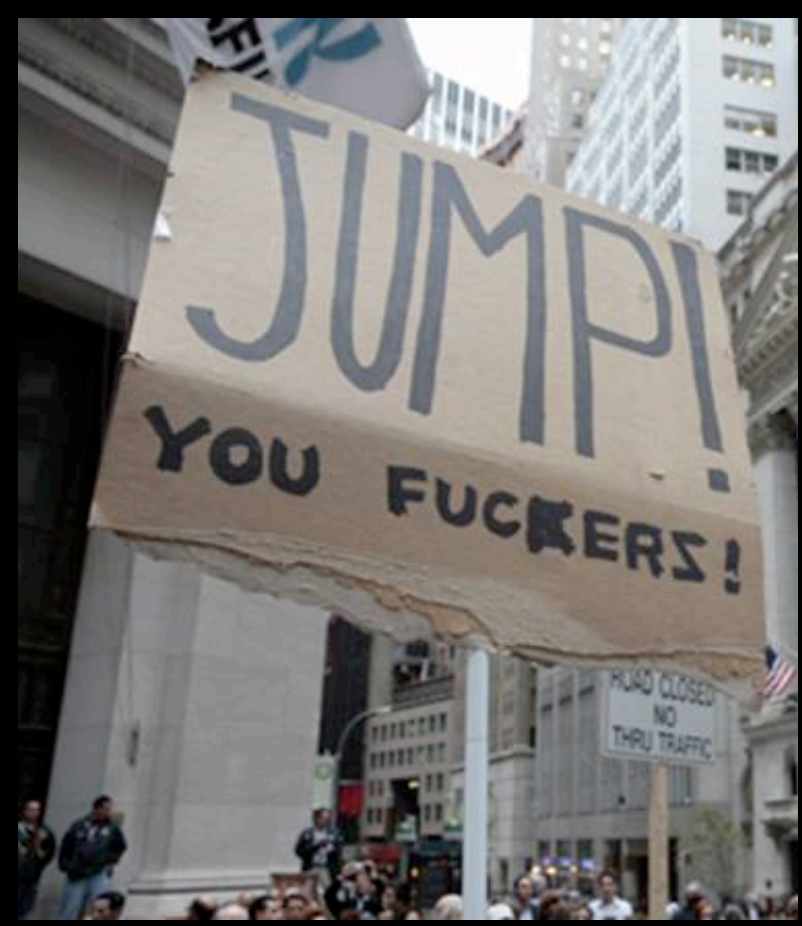

*I apparently have this thing called "racing thoughts."*

*But you're still fucked*

- Your jumps are fucked because they're relative.
- JMP BEEFBABE is more like JMP A-FEW-BYTES-BACK-I-DONT-KNOW-MAYBE-ABOUT-30-BYTES-I-GUESS?-GIVE-OR-TAKE?

*you think "insomnia" is a bullshit diagnosis?*

#### *But you're still fucked*

- JMP EAX? Good luck figuring out where the fuck that's going accurately.
- Might as well just quit while you're ahead there.

*tell me "racing thoughts" doesn't sound completely made up.*

*But you're still fucked*

- You're going to have to convert all your JMP SHORTs to JMP PANTs.
- The actual distance from a given jump inside the buffer to another jump is typically bigger than 255.
- So fix that shit.

*the doctor's form is like "how do you prefer smoking? blunts? bongs?"*

#### *Un-fucking yourself*

• While you're performing your f(x) loop, keep track of JMP instructions. Store them and their targets off in an array somewhere.

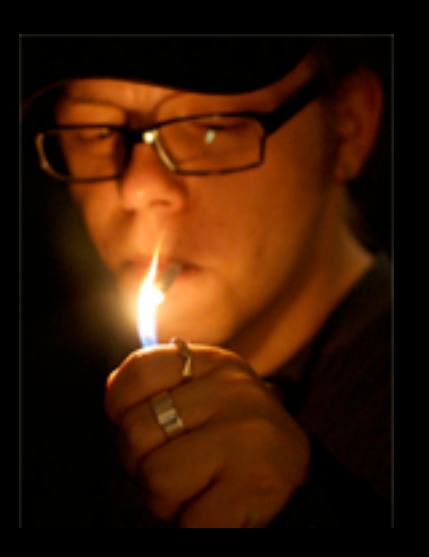

- Once you've finished solving for Y, replace the old offsets with the new ones.
- Congrats! That dick unjammed by a few inches!

*personally, I prefer pipes, but being blunted works too.*

*Are you un-fucked yet?*

# **HELL YEAH**

*see what I did there? it's called alliteration. nnnnailed it.*

#### *The cool shit*

• Now that we have a method for arbitrarily placing the stray assembly instructions, let's have some fun:

#### $f(x) = \sin(x/\text{freq}) * \text{ amp}$

*I'm trying really, really hard not to say "weed." it's obvious, I know.*

#### *The cool shit*

• This is the formula for a sinewave. Given index X, we get an arbitrary Y value, giving us an X and Y value to place on our plot that ultimately looks like a sinewave.

*but it totally changed my life. write your congressman!*

#### *The cool shit*

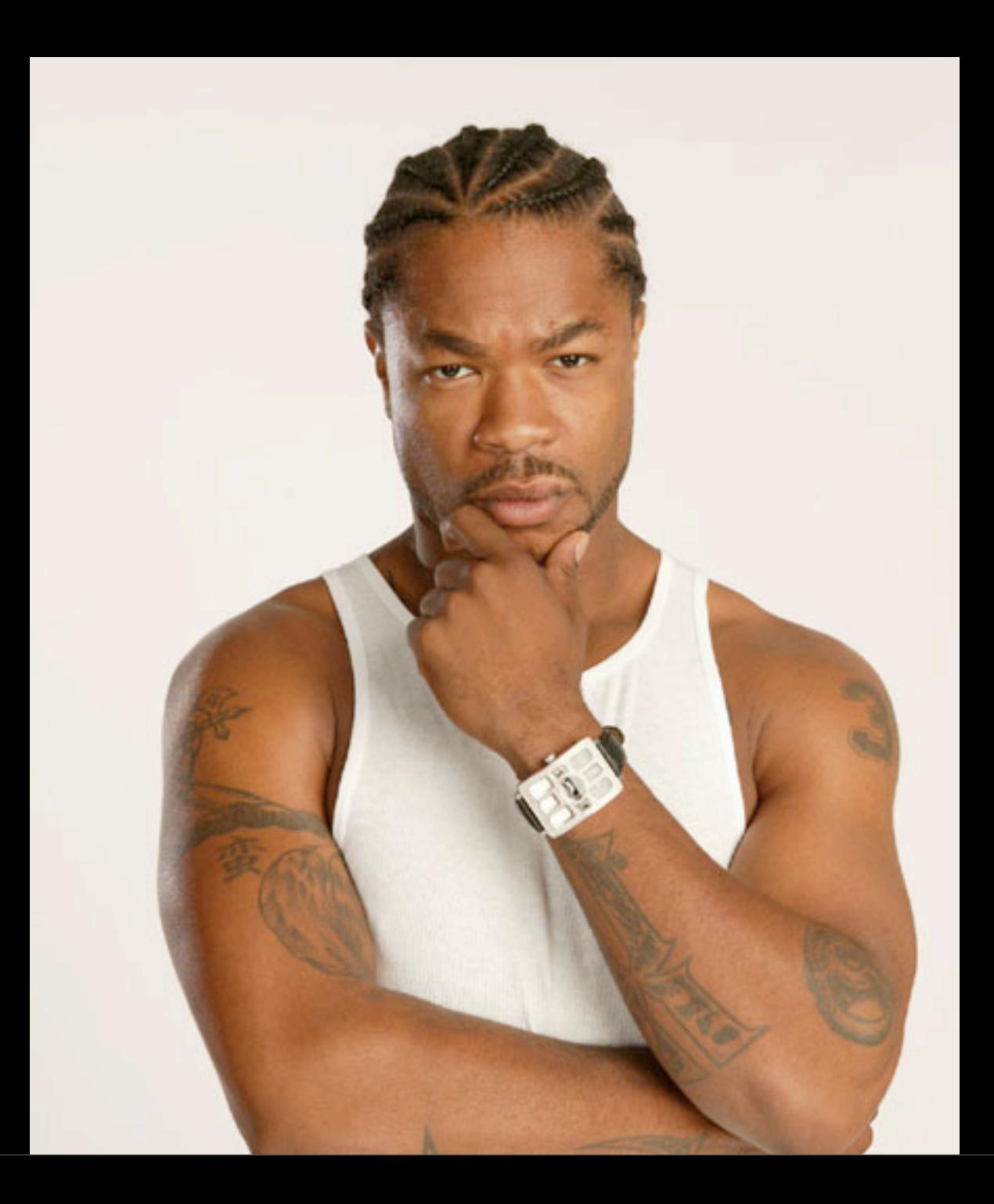

*BAM*

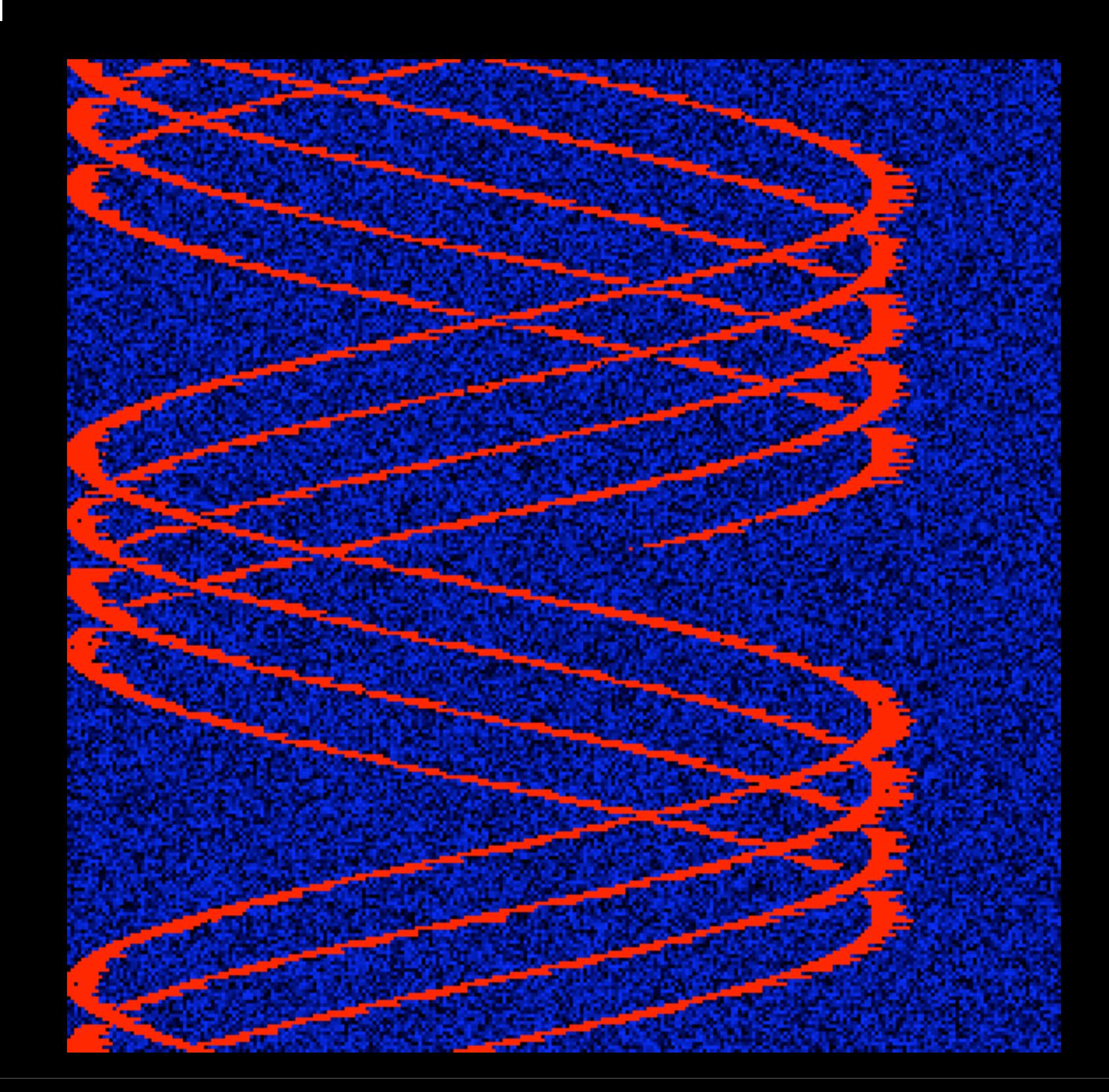

*Kinda trivial, though*

- Tracing from the entry point and following JMP instructions easily breaks this.
- Since you have to arbitrarily link everything together by jumps anyway, you can essentially format your chunks like so:
	- preamble data
	- assembly data
	- post data

*I bet that totally fucked with your eyes.*

#### *Like A Boss*

• Considering this, we can add anti-debug instructions to the pre-amble and make the post-amble JMP a more obfuscated one.

*that's right. I can troll your vision, too.*

#### *Type Cookie You Idiot*

- Take every assembly instruction that corresponds with a numerical constant and make that the randomized bed of your new code buffer.
- Recursive-traversal disassemblers don't know what the fuck.
- Like OllyDBG, for example.

*this also makes scrolling really really annoying.*

#### *It's Evolution, Baby*

- If you can iteratively determine  $f(x)$ , you can randomly determine it as well.
- While this most certainly changes your entry point, it most definitely irritates the living hell out of someone trying to analyze your code.

*holy fuck I HATE it when malware does that, seriously.*

#### *It's Evolution, Baby*

- You can arbitrarily combine the functions as well. Remember, the only important input here is X.
- $f(g(x))$  works
- g(f(x)) works
- $f(a(g(x)))$  works

*so I guess they win, because they're slowing me down and pissing me off.*

#### *Conclusions*

• x86 is a beautiful clusterfuck